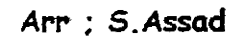

Abismo Das Rosas

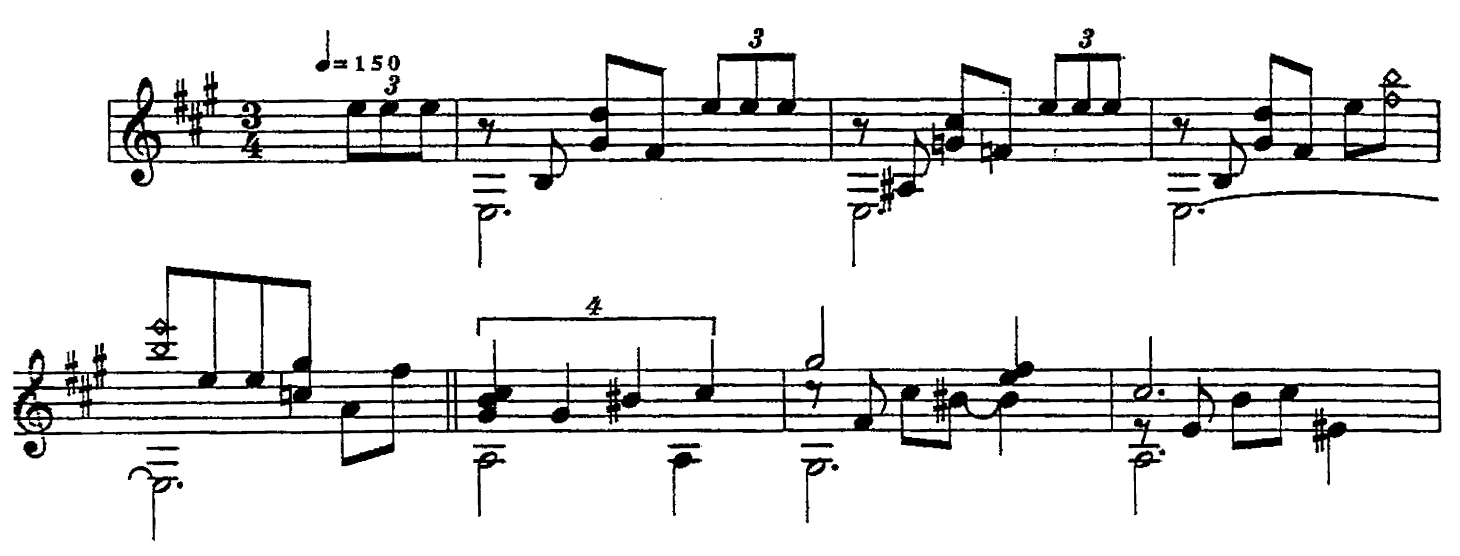

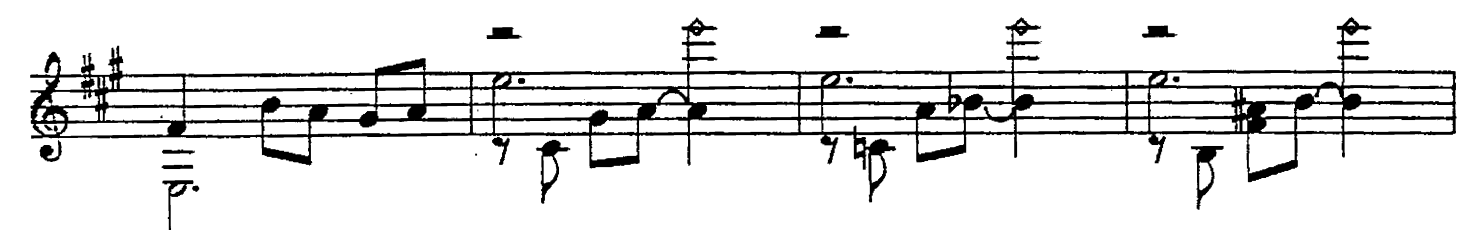

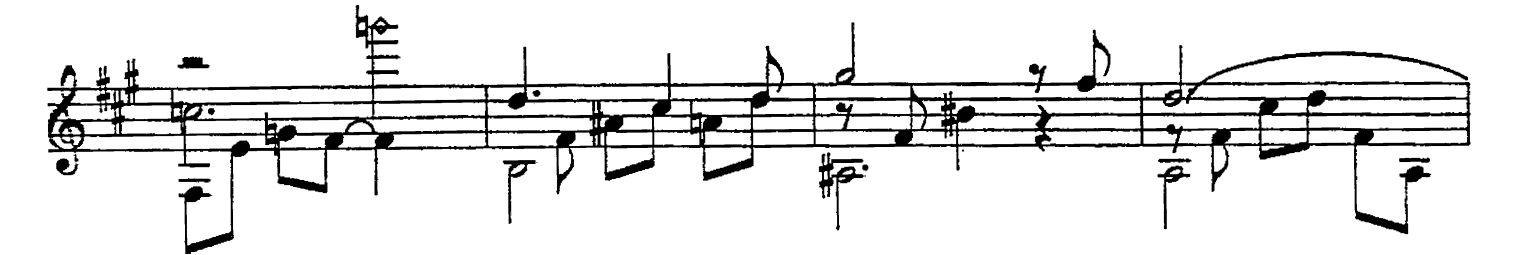

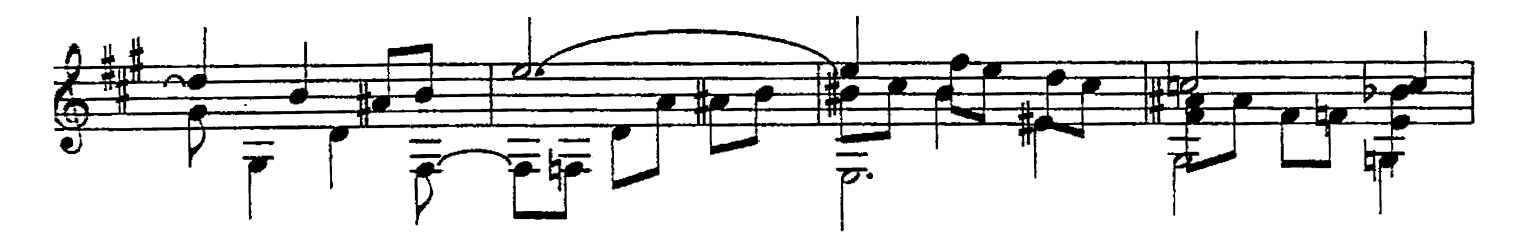

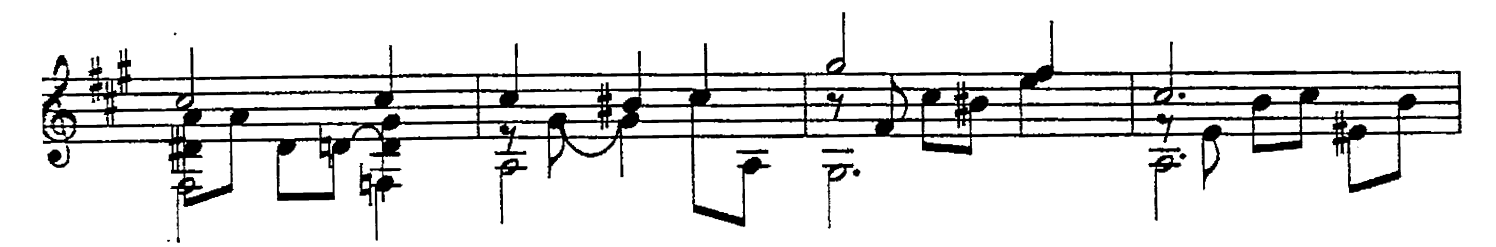

19

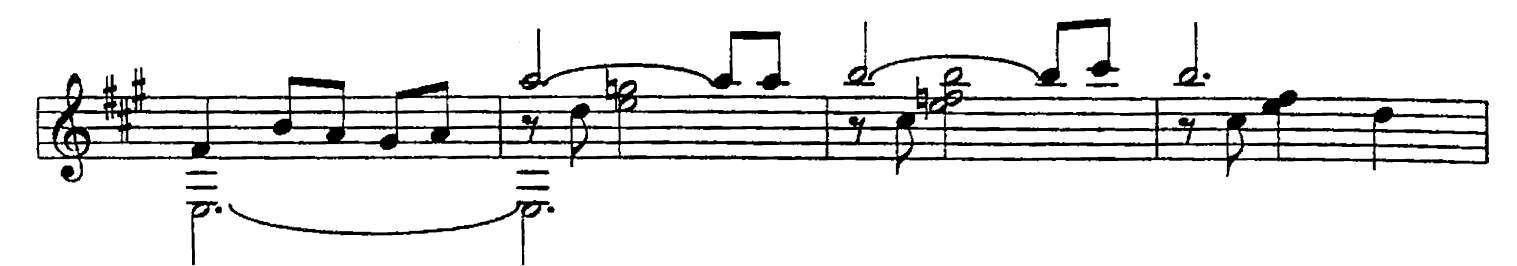

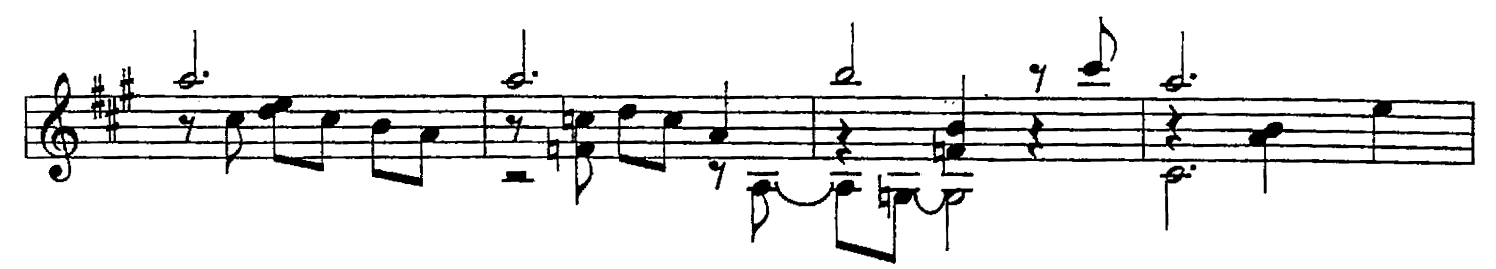

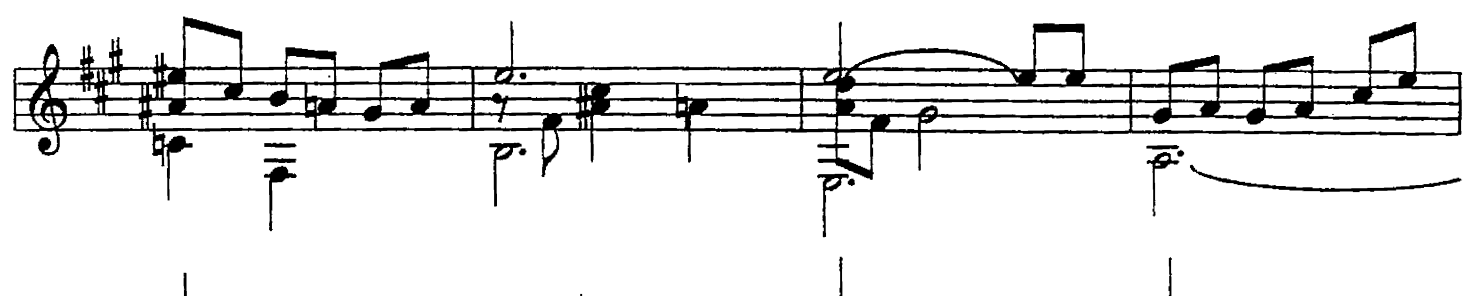

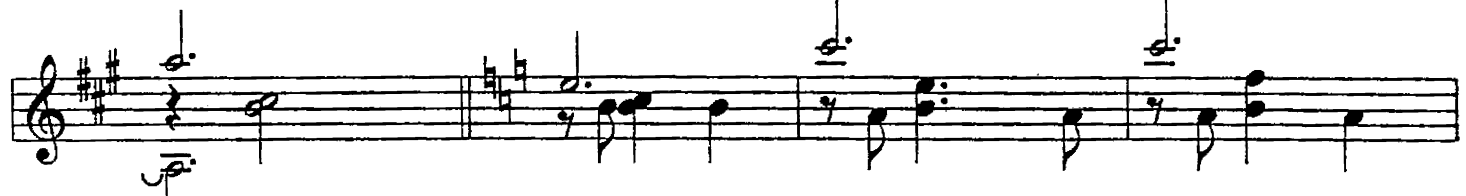

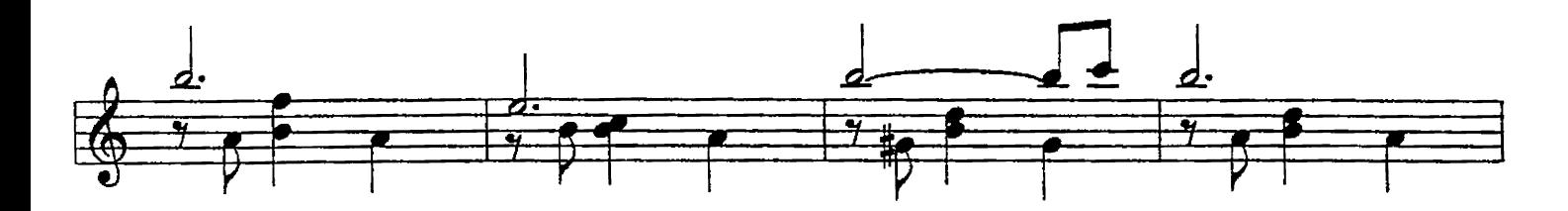

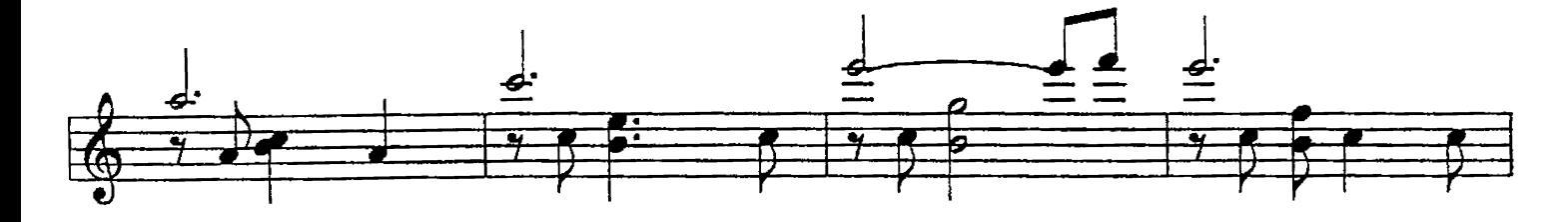

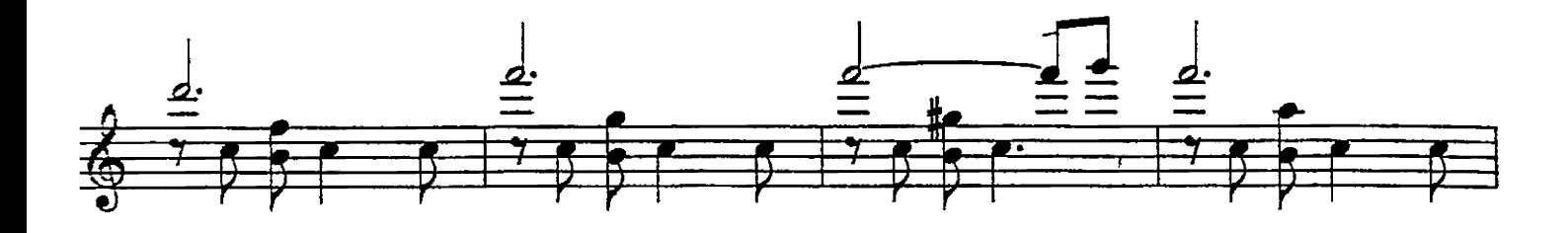

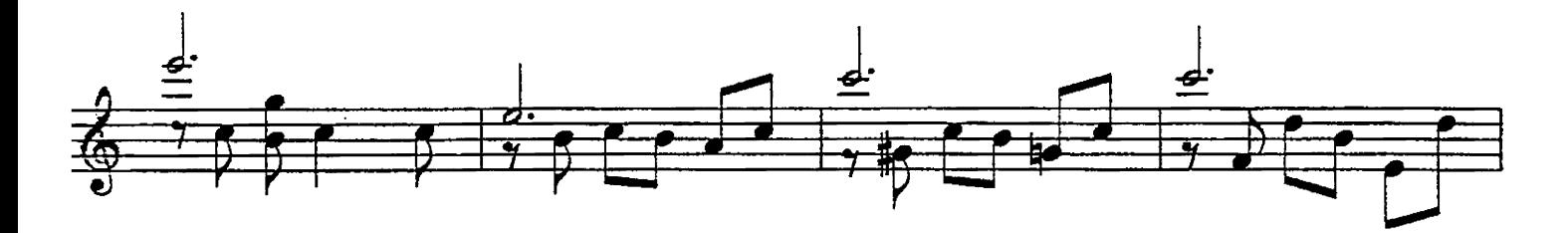

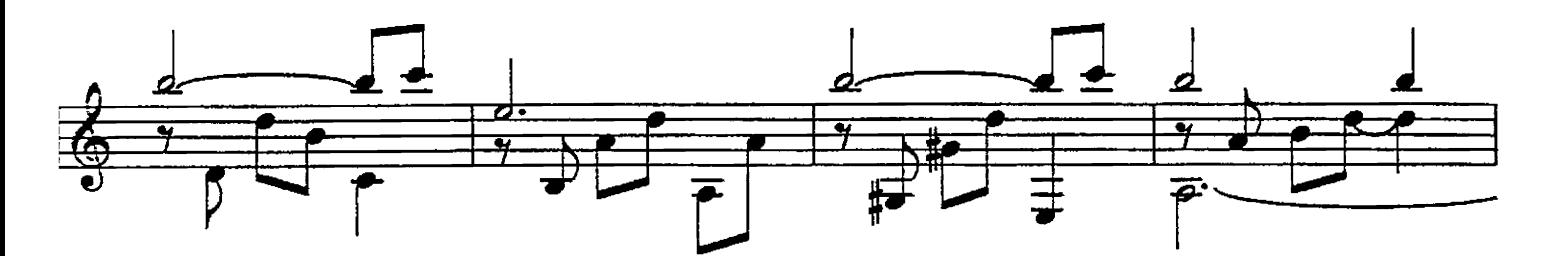

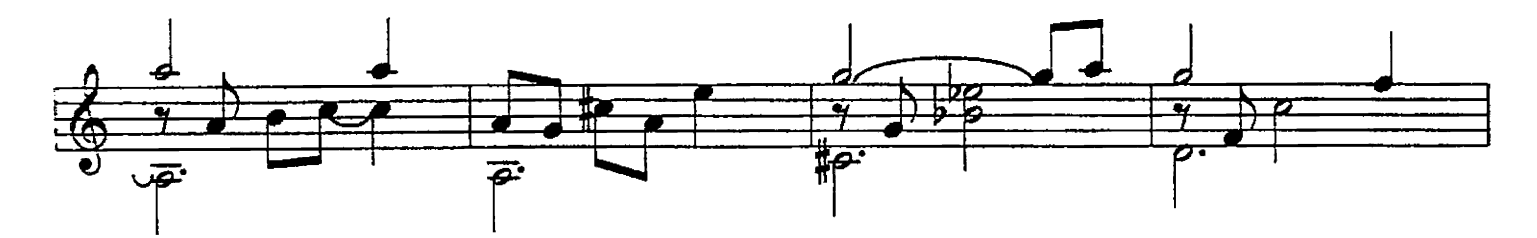

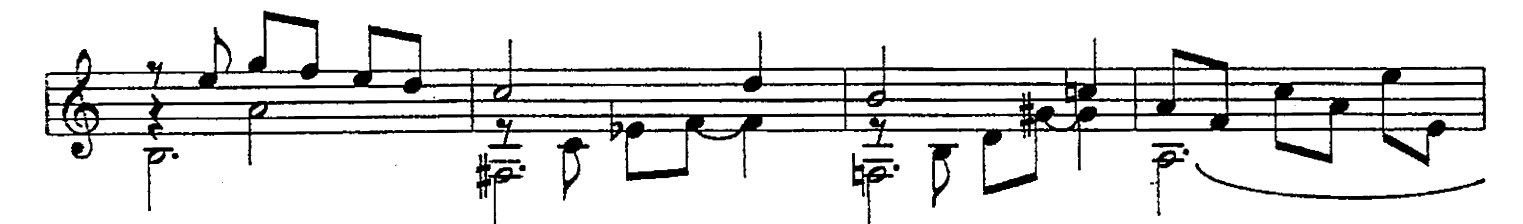

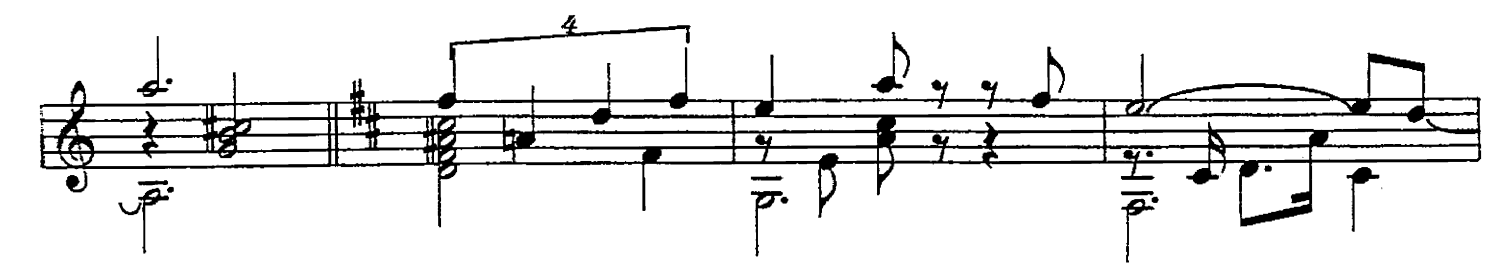

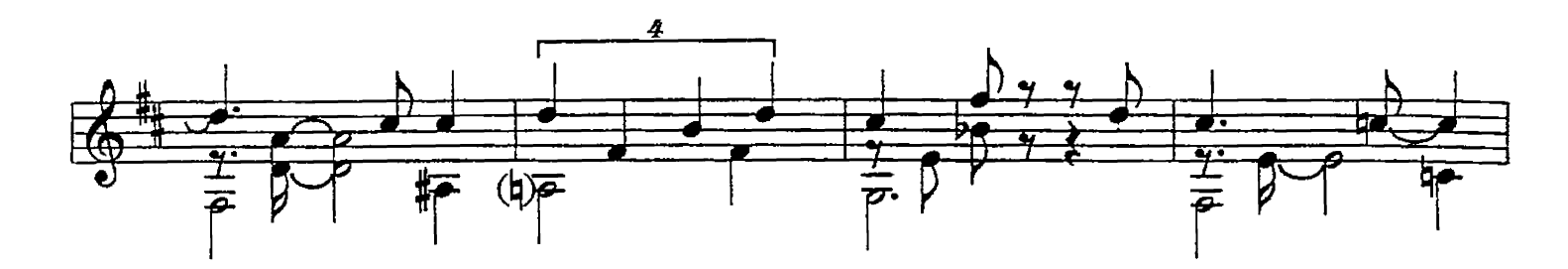

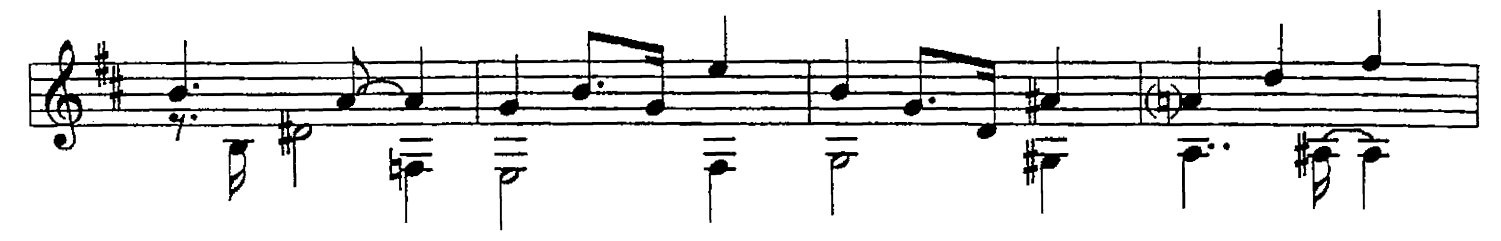

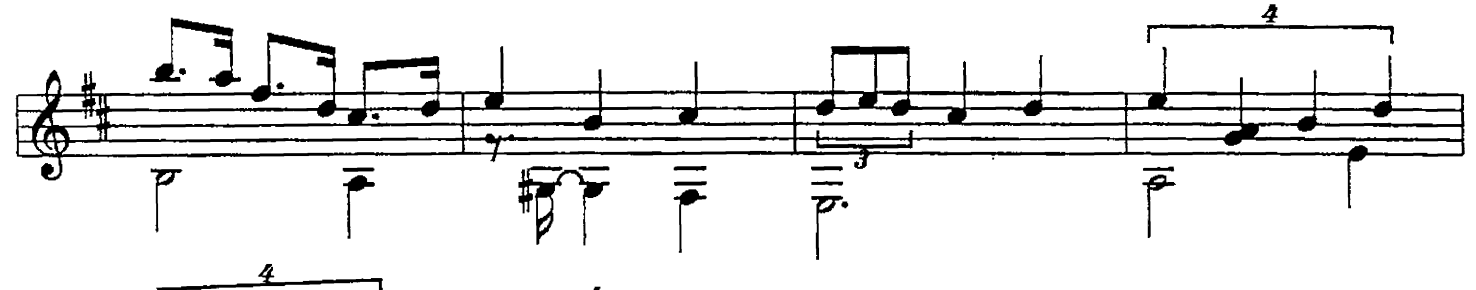

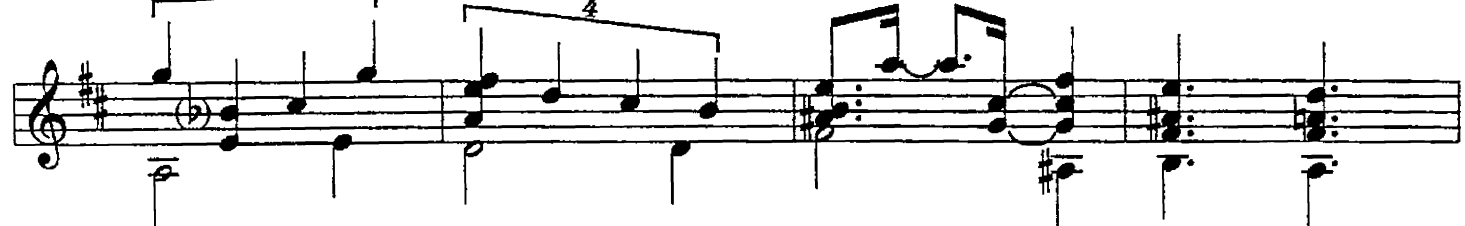

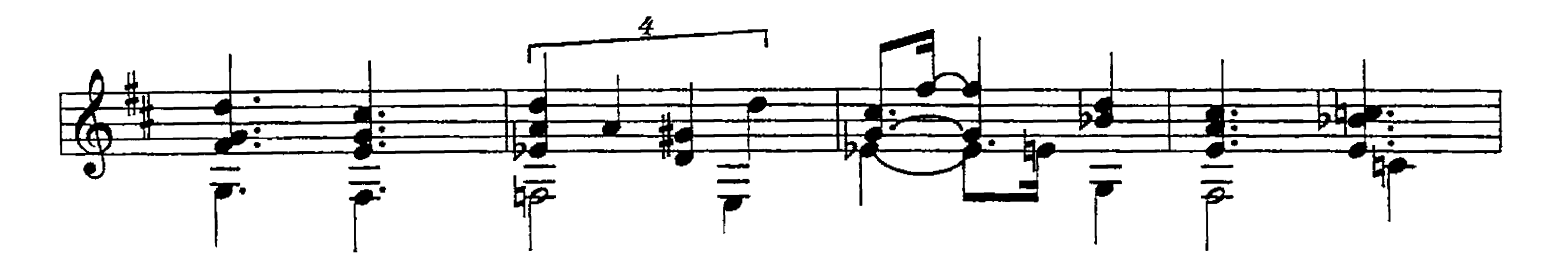

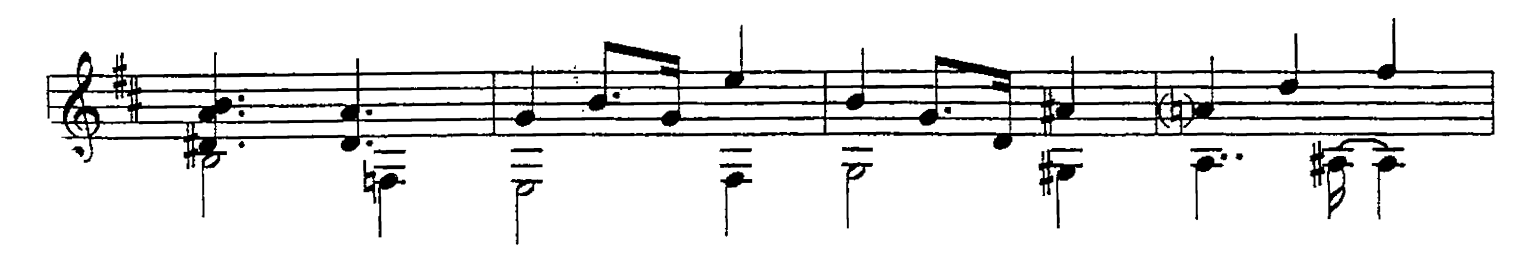

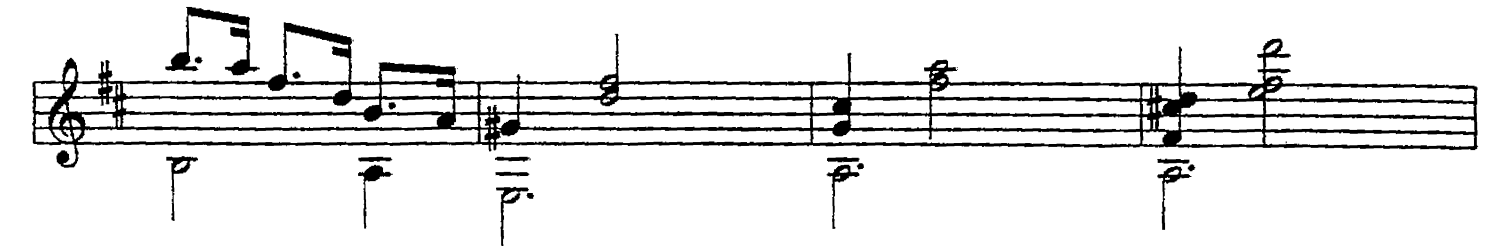

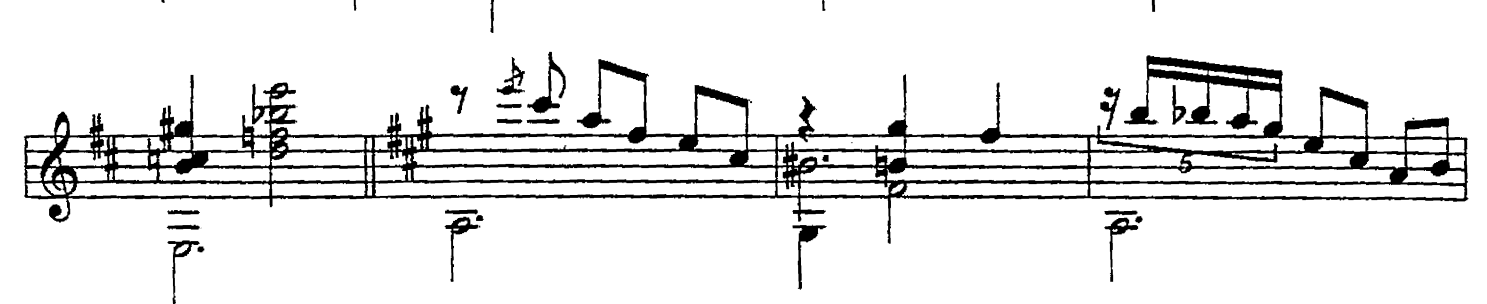

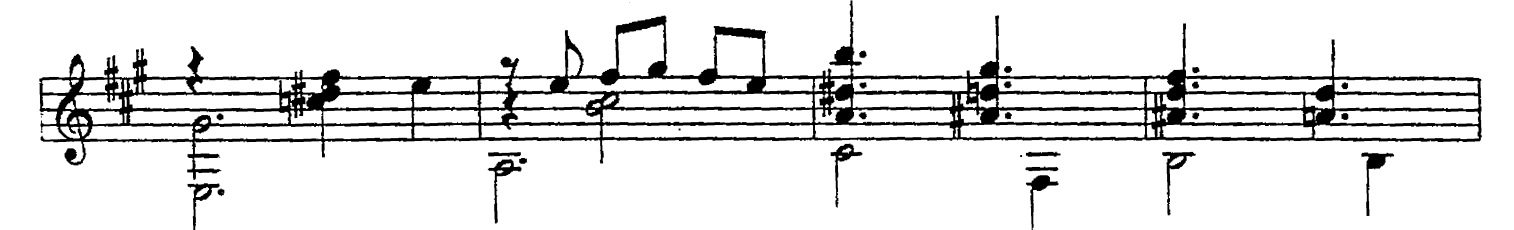

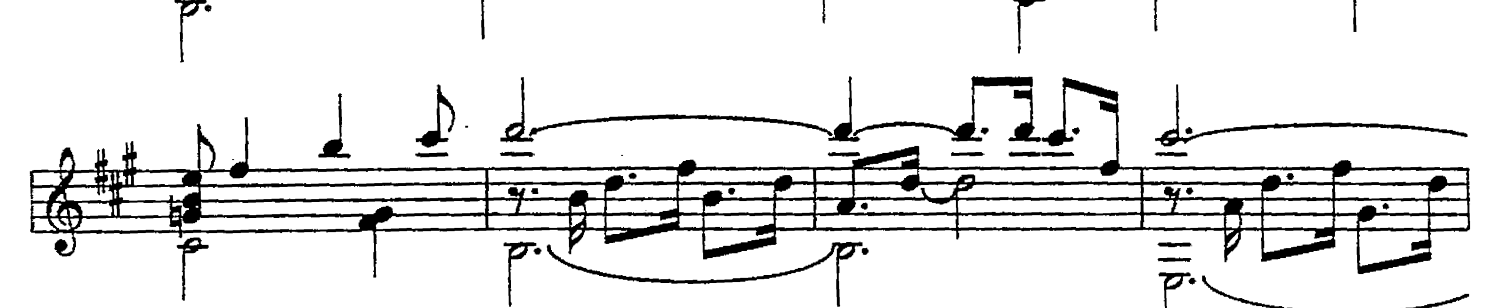

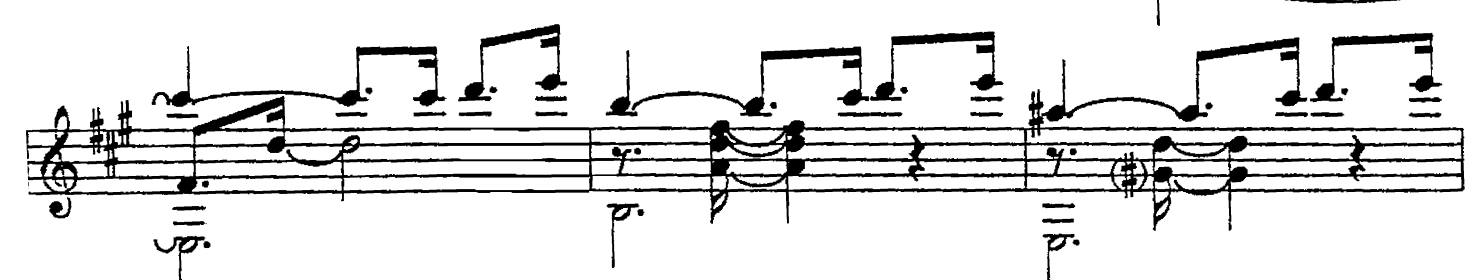

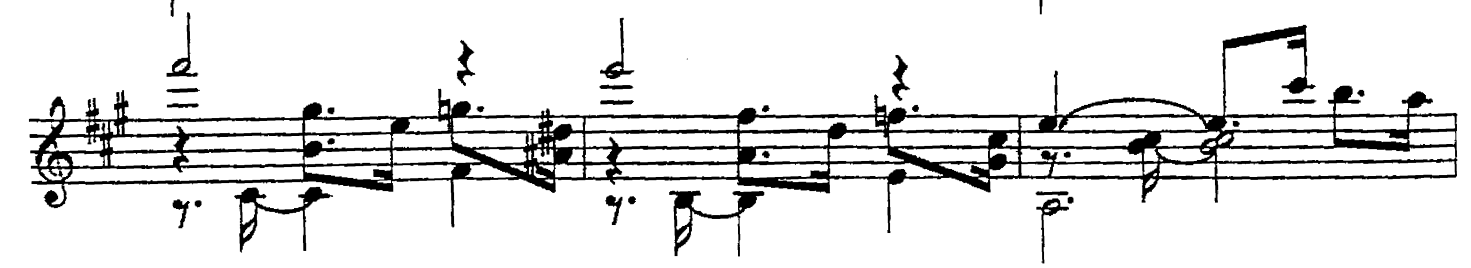

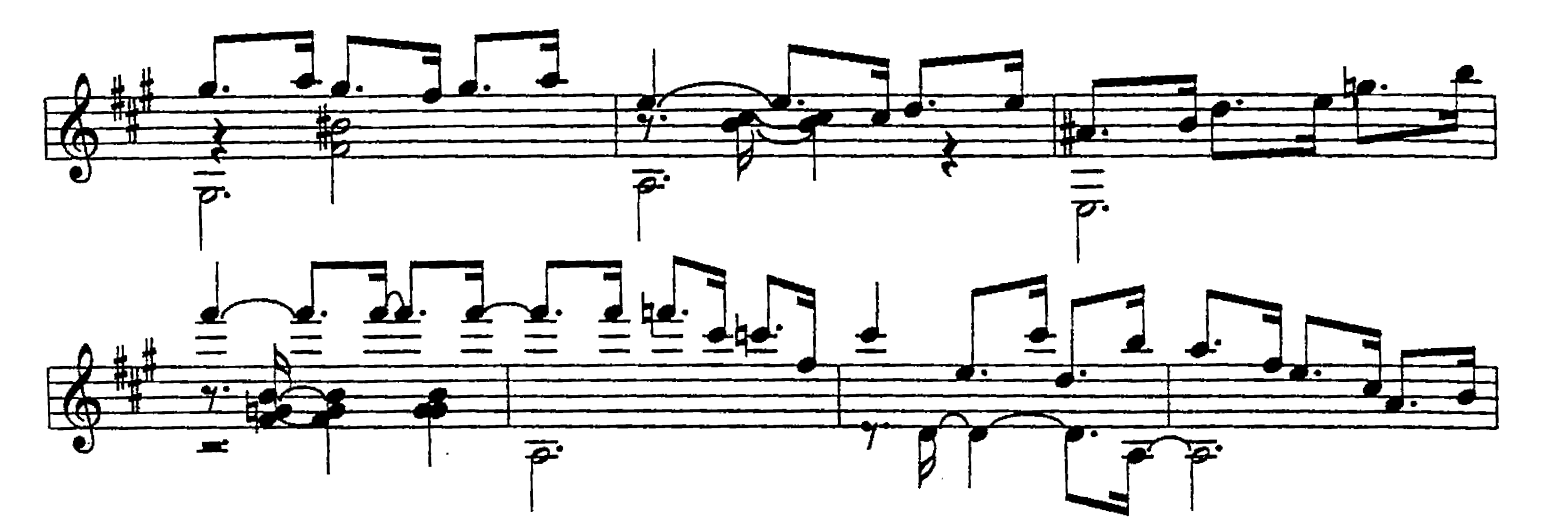

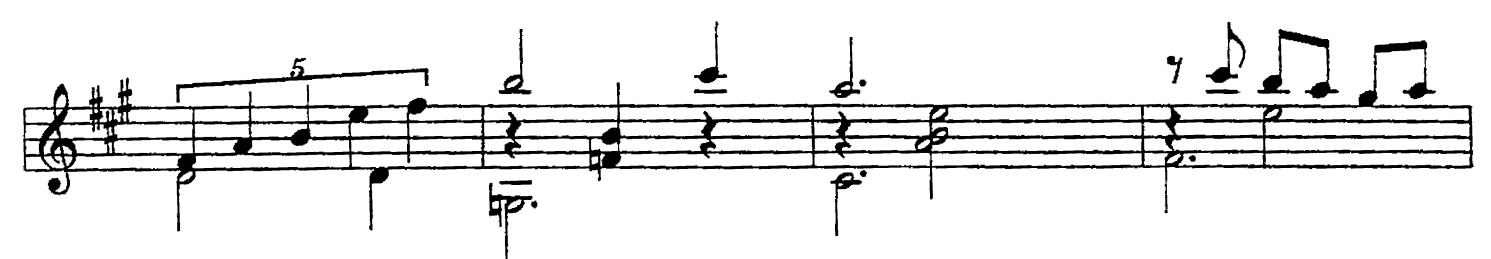

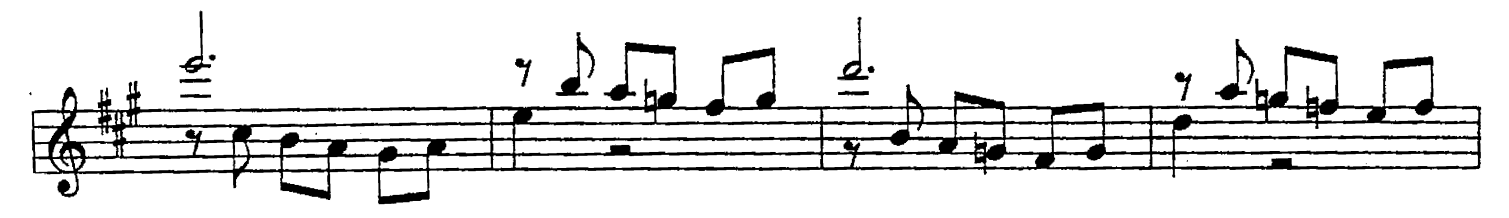

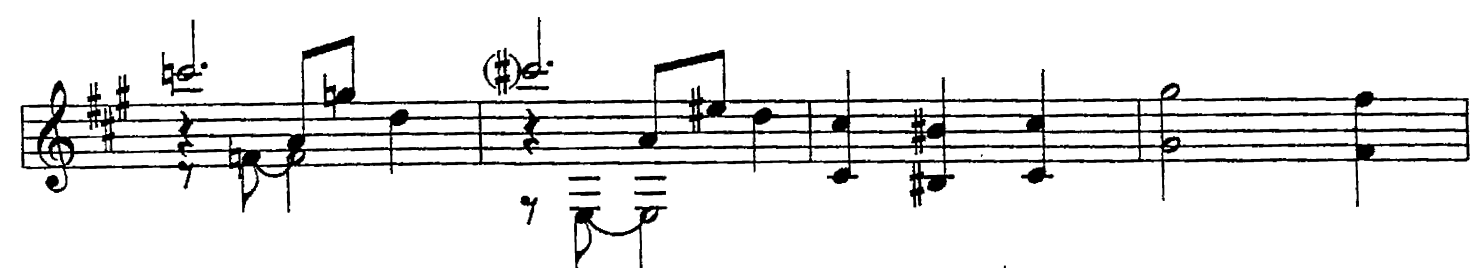

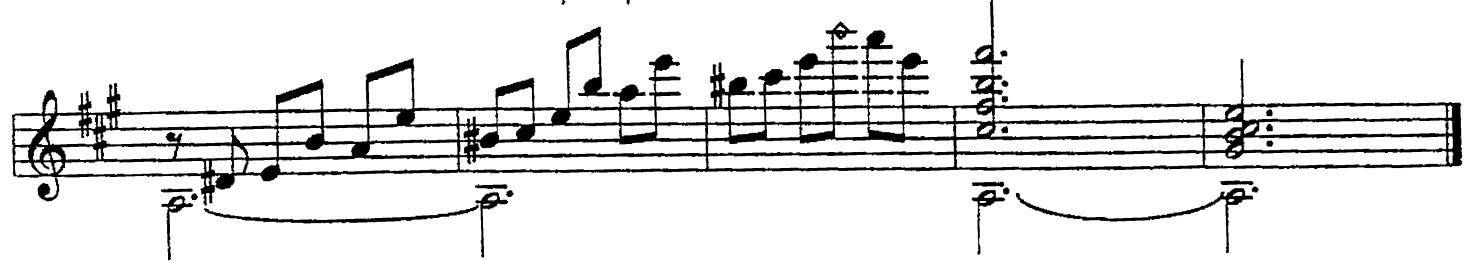